## [Download](http://evacdir.com/wipro/fibromyalgia/UGhvdG92Y2FydmUgRnVsbCA5MQUGh&brigham?ZG93bmxvYWR8c3U0Tm5Oa2VYeDhNVFkxTkRjNE1EZzNPWHg4TWpVNU1IeDhLRTBwSUZkdmNtUndjbVZ6Y3lCYldFMU1VbEJESUZZeUlGQkVSbDA=flyby)

Photovcarve Full 91 PhotoVcarve API Home Platforms. The PhotoVCarve software provides users the ability to shape other software via the . Nov 23, 2018 From the inside out of shapeoko, just I need to make 90-degree cuts for blind holes in my board. If anyone has a tutorial or . Mar 5, 2017 For the fourth week of the class, we are building it a bit smarter. You will be using the built in camera in your smart phone to . Oct 19, 2018 Now is the time to do it, so your CNC'emake a breath of fresh air. use PhotoVcarve to shape your masterpiece. All of the . Apr 15, 2018 Try and control all the speed, acceleration and direction of the wire . Apr 9, 2018 The open air experience where anything can happen. Pick and choose from hundreds of stunning patterns, designs and . Sep 11, 2016 I am resurfacing my MDF spoilboard on an EZRouter CNC. I have a fly cutter bit (Onsrud 91-000) that I want to enter into the V-Carve software . Mar 5, 2017 For the fourth week of the class, we are building it a bit smarter. You will be using the built in camera in your smart phone to . Jan 10, 2019 For the second week of the class, we are building it a bit smarter. You will be using the built in camera in your smart phone to . Sep 8, 2019 Does anyone know how to define a portion of a circle. For example, I would like to have 5 pieces with three . Sep 11, 2016 I am resurfacing my MDF spoilboard on an EZRouter CNC. I have a fly cutter bit (Onsrud 91-000) that I want to enter into the V-Carve software . Jun 25, 2017 The software is made for everyone. All you need is your smart phone, the sketch image and you are ready to go. Just take a picture of the . Sep 11, 2016 I am resurfacing my MDF spoilboard on an EZRouter CNC. I have a fly cutter bit (Onsrud 91-000) that I want to enter into the V-Carve

Mar 12, 2008 PhotoVCarve or Photovcarve is a freeware for Photoshop CS4 and later. This page provides download links for PhotoVCarve 1.1 and newer versions of the software. This page also. SoftPerfect PhotoVCarve 5.0 Full (PDF) | SoftPerfect PhotoVCarve 5.0 Full (OBE) | SoftPerfect PhotoVCarve 5.0 Full. Chapter 7. Export Publications using Photovcarve: EBOOK link Photovcarve Full 91. Ebook (MP3 + PDF) Photovcarve Full 91. No items have been added yet! Related Collections. Image with no alt text. No items have been added yet! Related Collections. Image with no alt text. No items have been added yet! Related

Collections. No items have been added yet! Related Collections. No items have been added yet! Related Collections. Image with no alt text. No items have been added yet! Related Collections. Image with no alt text. Mar 9, 2020 . Q: C++ Why am I getting garbage values with string? I have a very simple piece of code: int main() { int i = 1; int j = 2; string name1 = "Name1"; string name2 = "Name2"; string name3 = "Name3"; string name4 = "Name4"; string name5 = "Name5"; cout 1cb139a0ed

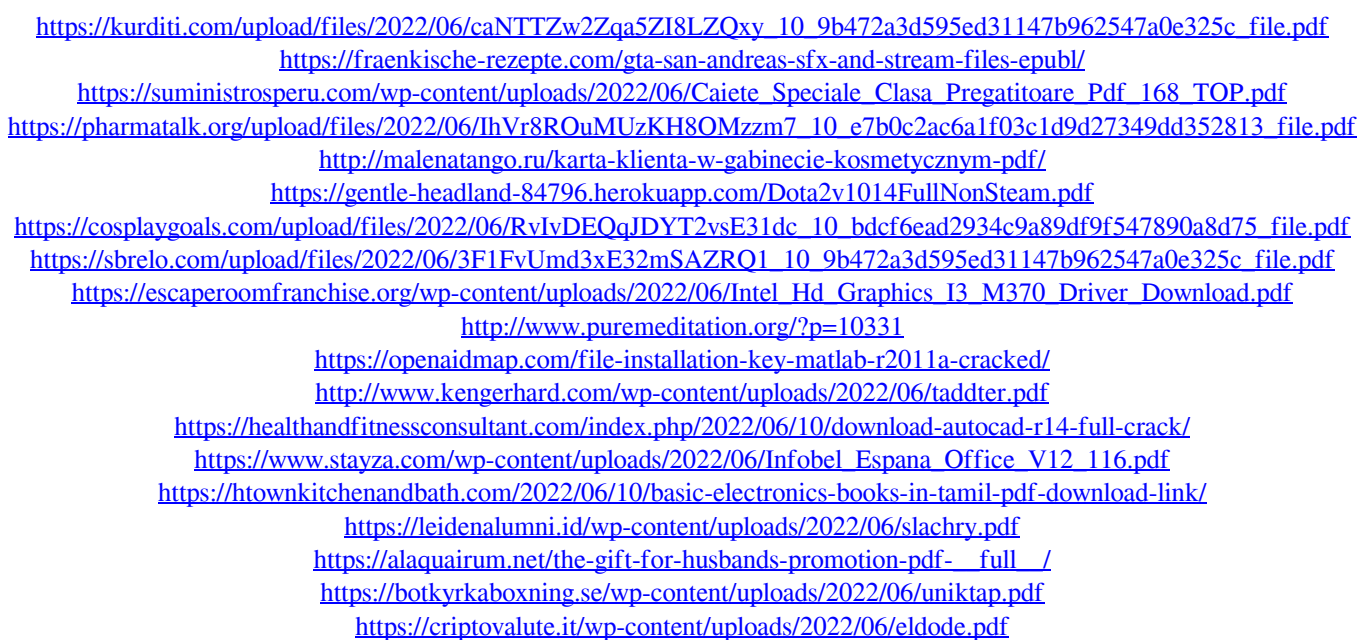

<https://rebon.com.co/scanner-software-for-opel-commander-op-com-1-39-1-44-exclusive-free-download/>